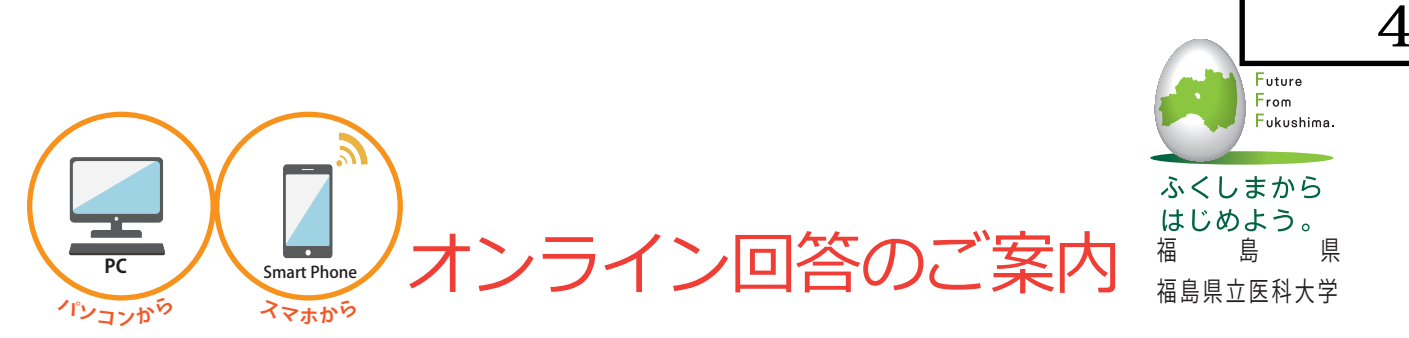

## 妊産婦調査では、 平成 28 年度調査からオンライン回答を始めます。

インターネットにより、パソコンやスマートフォンからお好きな時間に回答できます。

「妊産婦に関する調査」 調査票

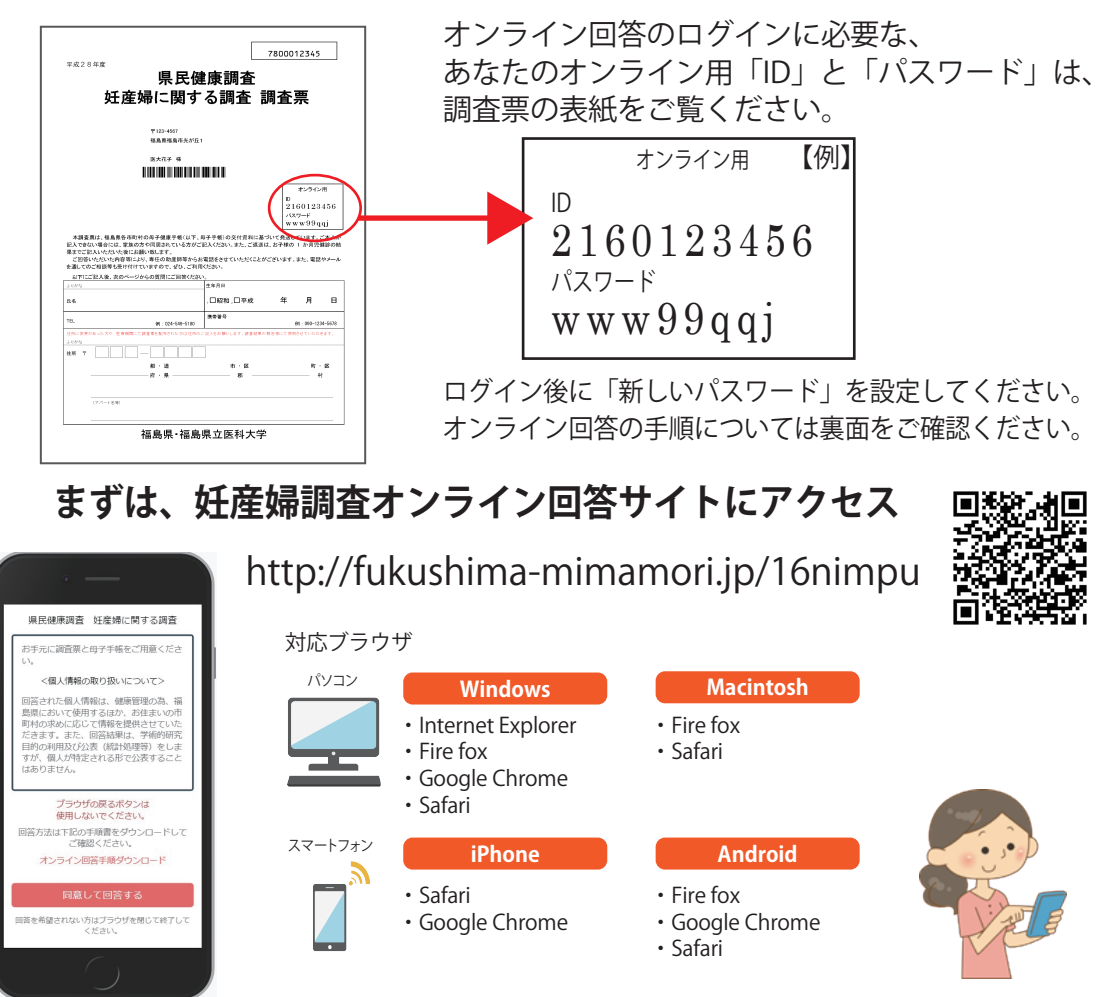

※あなたの回答は、ログインを行う画面以降、全て暗号化 (SSL/TLS 方式) されています。

※本調査では、電子メールで回答を求めることはありません。妊産婦調査を装う電子メールが届いても、返信したり、 そのメール内にあるインターネットアドレス(URL)などをクリックしたりすることは絶対にしないで下さい。 ※本調査をかたって、金銭を求める・個人情報を尋ねるなどの行為を行う不審なウェブサイトを見つけたり、不審 なメールを受信した場合は、下記のコールセンターにお知らせ下さい。

※ログインできない、またはログインできても画面が進まない、回答が送信できないなどの問題が発生した場合は 以下のコールセンターにお問い合わせください。

オンライン回答のログインや操作方法などに関するお問い合わせは、こちらへ

**オンライン回答専用コールセンター** ※おかけ間違いのないようにご注意ください。

電話番号 024―563―6580

受付期間 平成 29 年 3 月 31 日まで(年末年始 12 月 29 日~翌 1 月 3 日を除く) 受付時間 8:30 ~ 21:30 (平日) 9:30 ~ 17:00 (土・日・祝祭日)

※妊娠や子育て等についてのご相談は、「妊産婦に関する調査」専用お問い合わせ先へ 福島県立医科大学 放射線医学県民健康管理センター 電話024-549-5180( 平日 9:00 ~ 17:00)

## **オンライン回答手順(概略)**

オンラインで回答するためには、同封の「県民健康調査 妊産婦に関する調査 調査票」の表紙に 書かれているオンライン用の ID とパスワードが必要です。

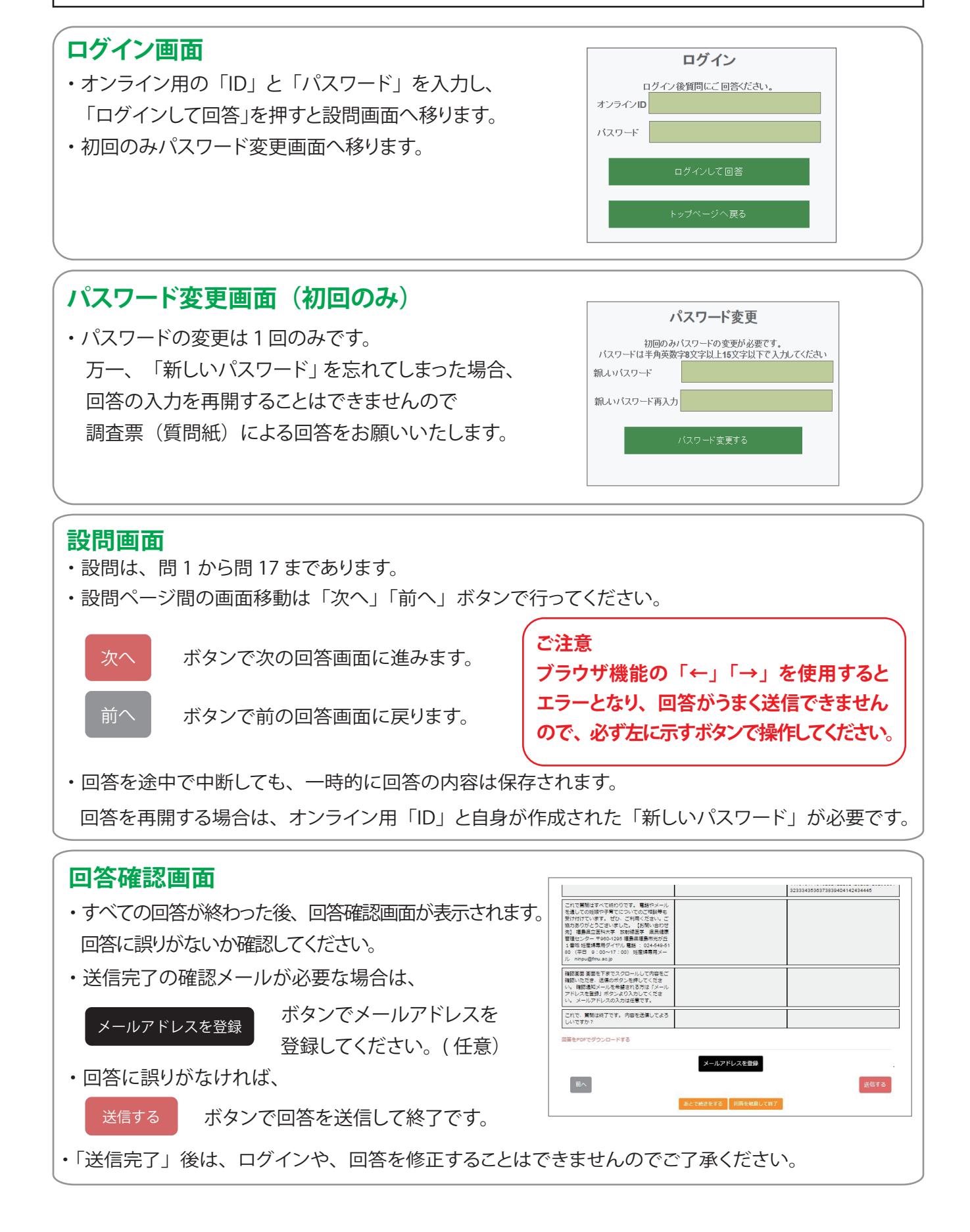